# **HTML атрибут: min (минимум)**

Атрибут min определяет минимальное значение, которое является приемлемым и действительным для входных данных, содержащих атрибут. Если значение [value](http://timerus.ru/doku.php?id=software:development:web:docs:web:html:element:input#value) элемента меньше этого значения, элемент не проходит [проверку \(validation\).](http://timerus.ru/doku.php?id=software:development:web:docs:learn:forms:form_validation) Это значение должно быть меньше или равно значению атрибута [max.](http://timerus.ru/doku.php?id=software:development:web:docs:web:html:attributes:max)

Некоторые типы входных данных имеют минимум по умолчанию. Если входные данные не имеют минимального значения по умолчанию и для него указано значение, min которое нельзя преобразовать в допустимое число (или минимальное значение не установлено), входные данные не имеют минимального значения.

Действителен для числовых типов ввода, включая типы [date](http://timerus.ru/doku.php?id=software:development:web:docs:web:html:element:input:date), [Month](http://timerus.ru/doku.php?id=software:development:web:docs:web:html:element:input:month), [Week](http://timerus.ru/doku.php?id=software:development:web:docs:web:html:element:input:week), [Time](http://timerus.ru/doku.php?id=software:development:web:docs:web:html:element:input:time), [DateTime-local](http://timerus.ru/doku.php?id=software:development:web:docs:web:html:element:input:datetime-local), [Number](http://timerus.ru/doku.php?id=software:development:web:docs:web:html:element:input:number) и [Range,](http://timerus.ru/doku.php?id=software:development:web:docs:web:html:element:input:range) а также элемента [<meter>](http://timerus.ru/doku.php?id=software:development:web:docs:web:html:element:meter).

### **Синтаксис**

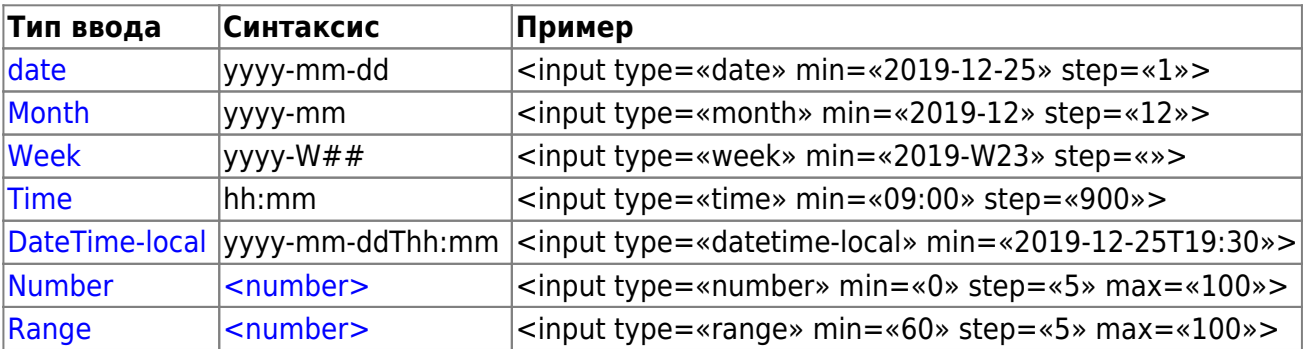

Синтаксис для **min** значений по вводу **type**

**Примечание.** Если данные, введенные пользователем, не соответствуют заданному минимальному значению, значение считается недопустимым при проверке ограничений и будет соответствовать псевдоклассам и [:out-of-range](http://timerus.ru/doku.php?id=software:development:web:docs:web:css:out-of-range) и [:invalid](http://timerus.ru/doku.php?id=software:development:web:docs:web:css:invalid)

См. раздел [Проверка на стороне клиента](http://timerus.ru/doku.php?id=software:development:web:docs:web:html:constraint_validation) и [rangeOverflow](http://timerus.ru/doku.php?id=software:development:web:docs:web:api:validitystate:rangeoverflow) дополнительную информацию.

Для [<meter>](http://timerus.ru/doku.php?id=software:development:web:docs:web:html:element:meter) элемента min атрибут определяет нижнюю числовую границу измеряемого диапазона. Оно должно быть меньше минимального значения (maxатрибута), если оно указано. В обоих случаях, если он опущен, значение по умолчанию равно 1.

Синтаксис **min** значений для **других элементов**

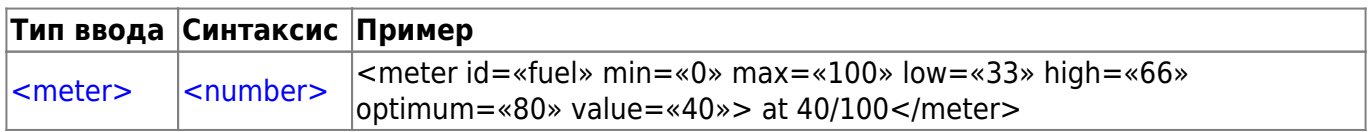

Last<br>update: update: 2023/08/31 software:development:web:docs:web:html:attributes:min http://timerus.ru/doku.php?id=software:development:web:docs:web:html:attributes:min 16:22

#### **Влияние на шаг**

Значение min и step определяет допустимые значения, даже если stepатрибут не включен (по step умолчанию ) 0.

Мы добавляем большую красную рамку вокруг недопустимых входных данных:

#### **[CSS](http://timerus.ru/doku.php?do=export_code&id=software:development:web:docs:web:html:attributes:min&codeblock=0)**

```
input:invalid {
   border: solid red 3px;
}
```
Поскольку step по умолчанию установлено значение 1, допустимыми значениями являются **7.2, 8.2, 9.2** и т. д. Значение 8 недопустимо. Поскольку мы включили недопустимое значение, поддерживающие браузеры будут отображать это значение как недопустимое.

Если это не указано явно, step по умолчанию используется значение 1 для number и rangeи 1 тип единицы измерения (секунда, неделя, месяц, день) для типов ввода даты/времени.

## **Проблемы доступности**

Предоставьте инструкции, которые помогут пользователям понять, как заполнять форму и использовать отдельные элементы управления формой. Укажите все необходимые и необязательные входные данные, форматы данных и другую соответствующую информацию. При использовании min атрибута убедитесь, что это минимальное требование понятно пользователю. Предоставления инструкций внутри [<label>](http://timerus.ru/doku.php?id=software:development:web:docs:web:html:element:label:rangeoverflow) может быть достаточно. Если вы предоставляете инструкции вне этикеток, что обеспечивает более гибкое позиционирование и дизайн, рассмотрите возможность использования [aria-labelledby](http://timerus.ru/doku.php?id=software:development:web:docs:web:accessibility:aria:attributes:aria-labelledby) или [aria-describedby.](http://timerus.ru/doku.php?id=software:development:web:docs:web:accessibility:aria:attributes:aria-describedby)

From: <http://timerus.ru/>- **book51.ru**

Permanent link: **<http://timerus.ru/doku.php?id=software:development:web:docs:web:html:attributes:min>**

Last update: **2023/08/31 16:22**

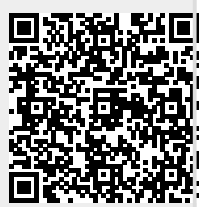